# Dashboard-Statistical Report- "How to generate Faculty Wise Category Report"

**Kavayitri Bahinabai Chaudhari North Maharashtra University Jalgaon** 

# **Go to http://nmuj.digitaluniersity.ac URL and Enter your College Username and Password and login**

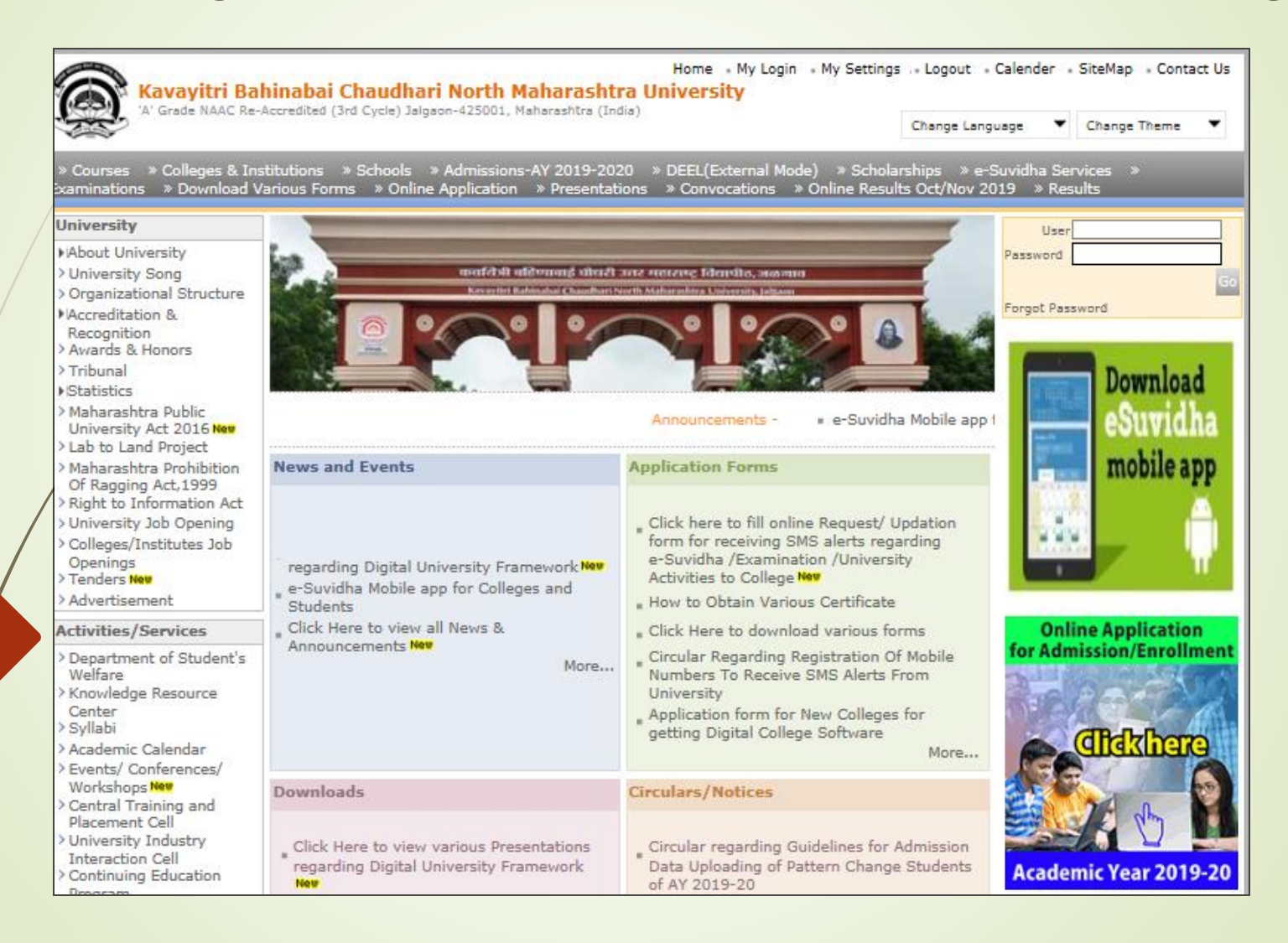

## **Click on "Dashboard" Tab**

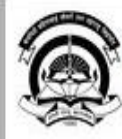

Home « My Login » My Settings » Logout » Calendar « Sitemap » Contact Us » Switch TO OA Kavayitri Bahinabai Chaudhari North Maharashtra University A' Grade NAAC Re-Accredited (3rd Cycle) Jalgaon-425001, Maharashtra (India)

Course Definition | College Definition | Admissions | Registration | Administration | Messaging | Pre Examination | Examination | Reports | Student Profile | Invoice | Dashboard | Student Facilitation Center |

#### **Reports Dashboard**

#### Welcome Pachora Taluka Co-Op Education Sanstha's Shri Seth Murlidharji Mansingka Arts, Science and Commerce College, Pachora, Pachora!

You have logged in as Principal/ Coordinator/ Supervisor / Dean/ HOD and your last logon was 5/1/2020 10:53:20 AM

#### Home

- · Course Definition
- College Definition
- · Admissions
- · Registration
- · Administration
- · Messaging
- · Pre Examination
- · Examination
- · Reports
- · Student Profile
- · Invoice
- · Dashboard
- Student Facilitation Center

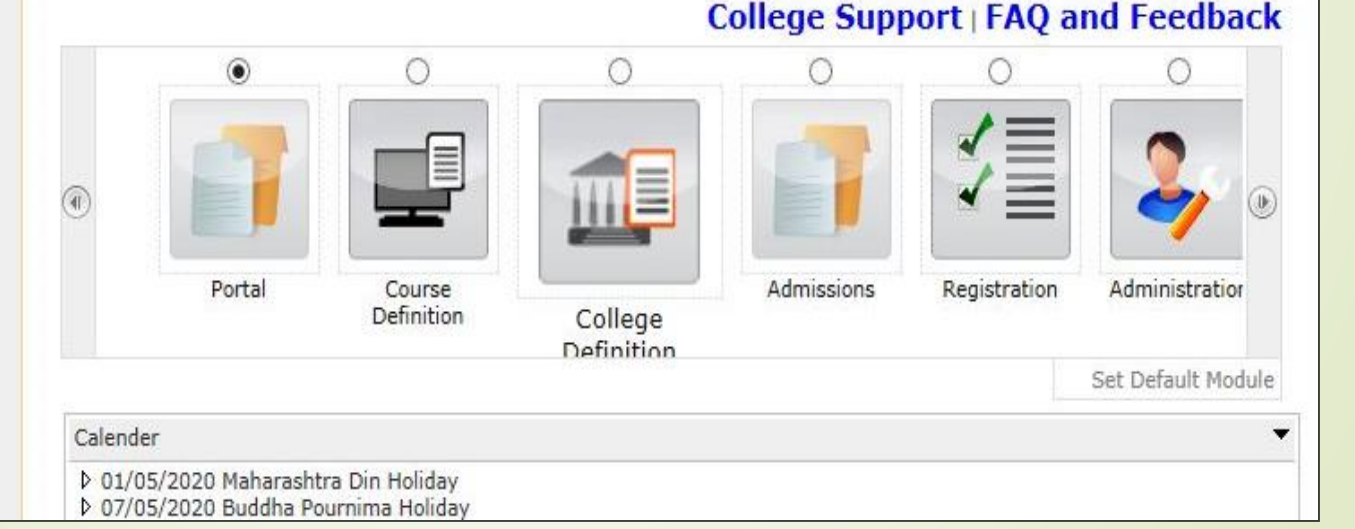

# **Click on "Statistical Reports"**

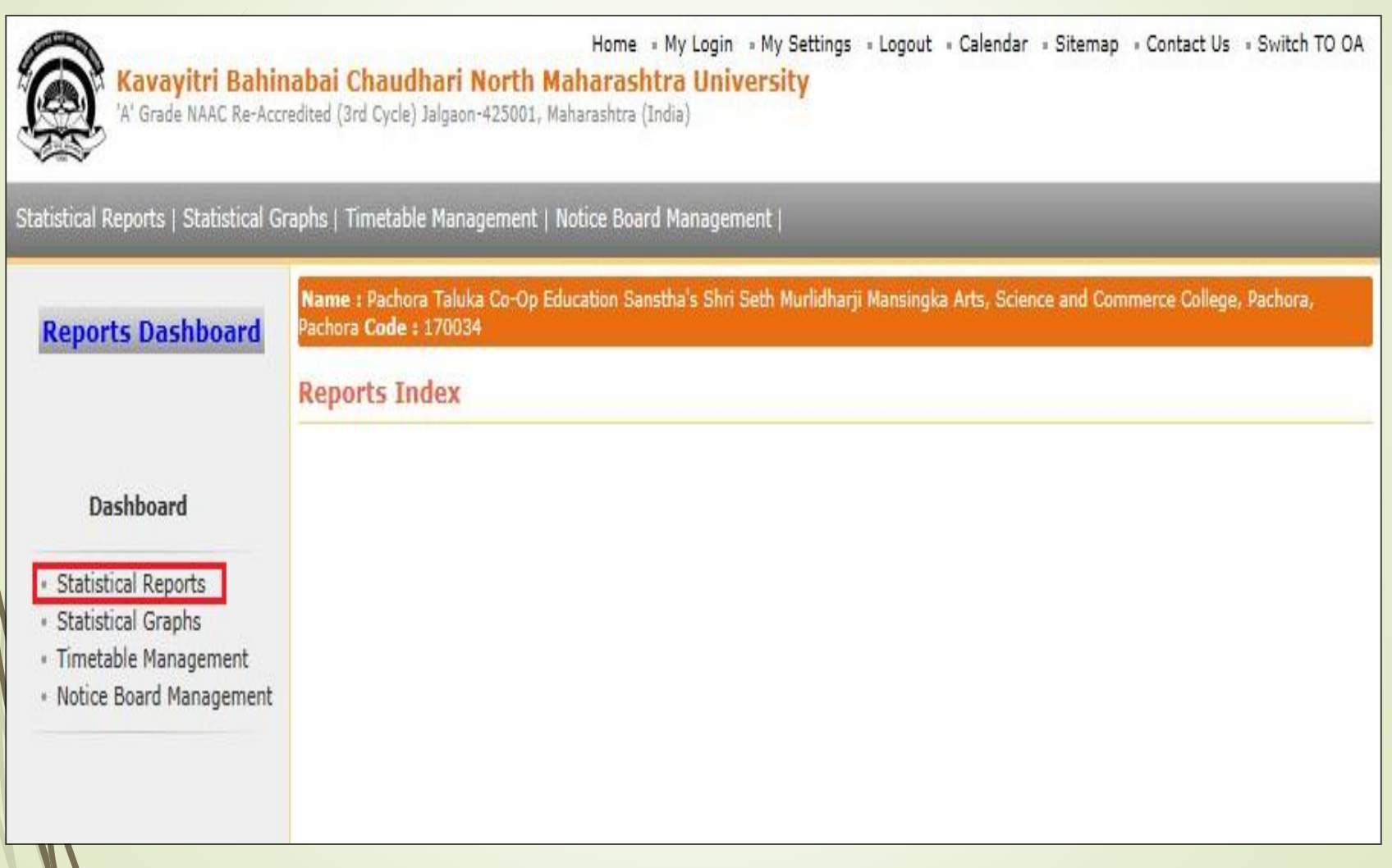

### **Click on Faculty Wise Category link and select course then click on Proceed button**

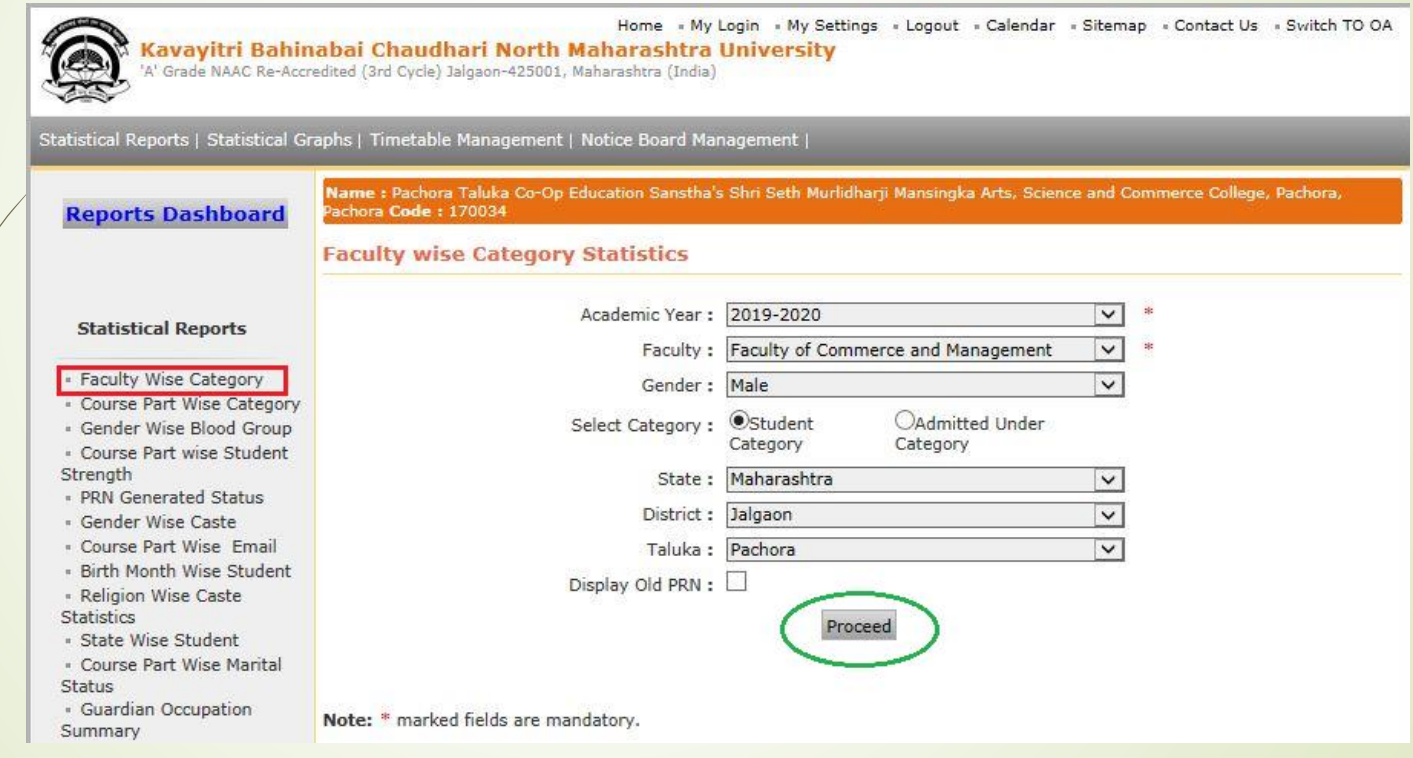

### **Click on Faculty**

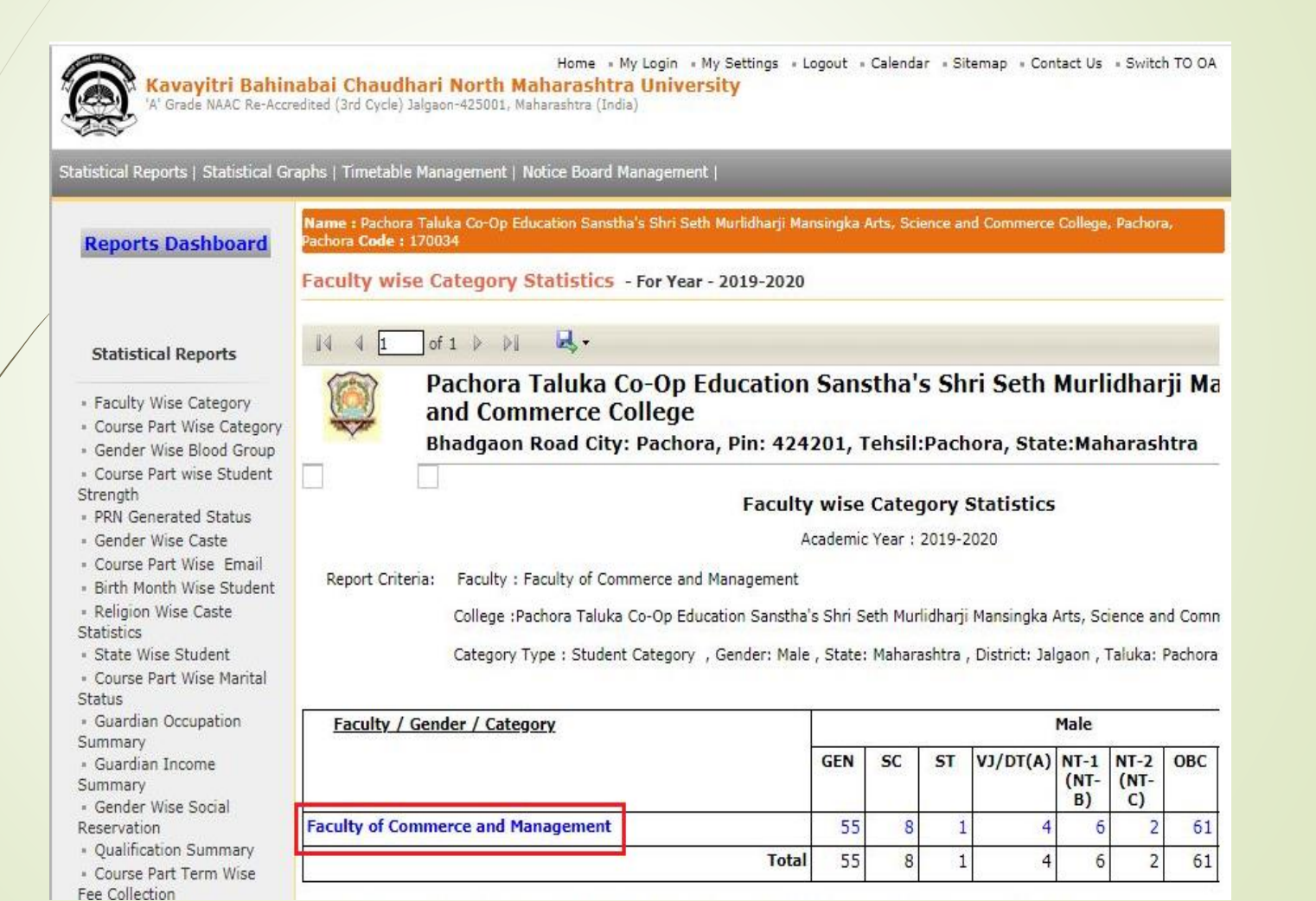

# **click on Export button and save Statistics in 'Excel' or 'PDF' format**

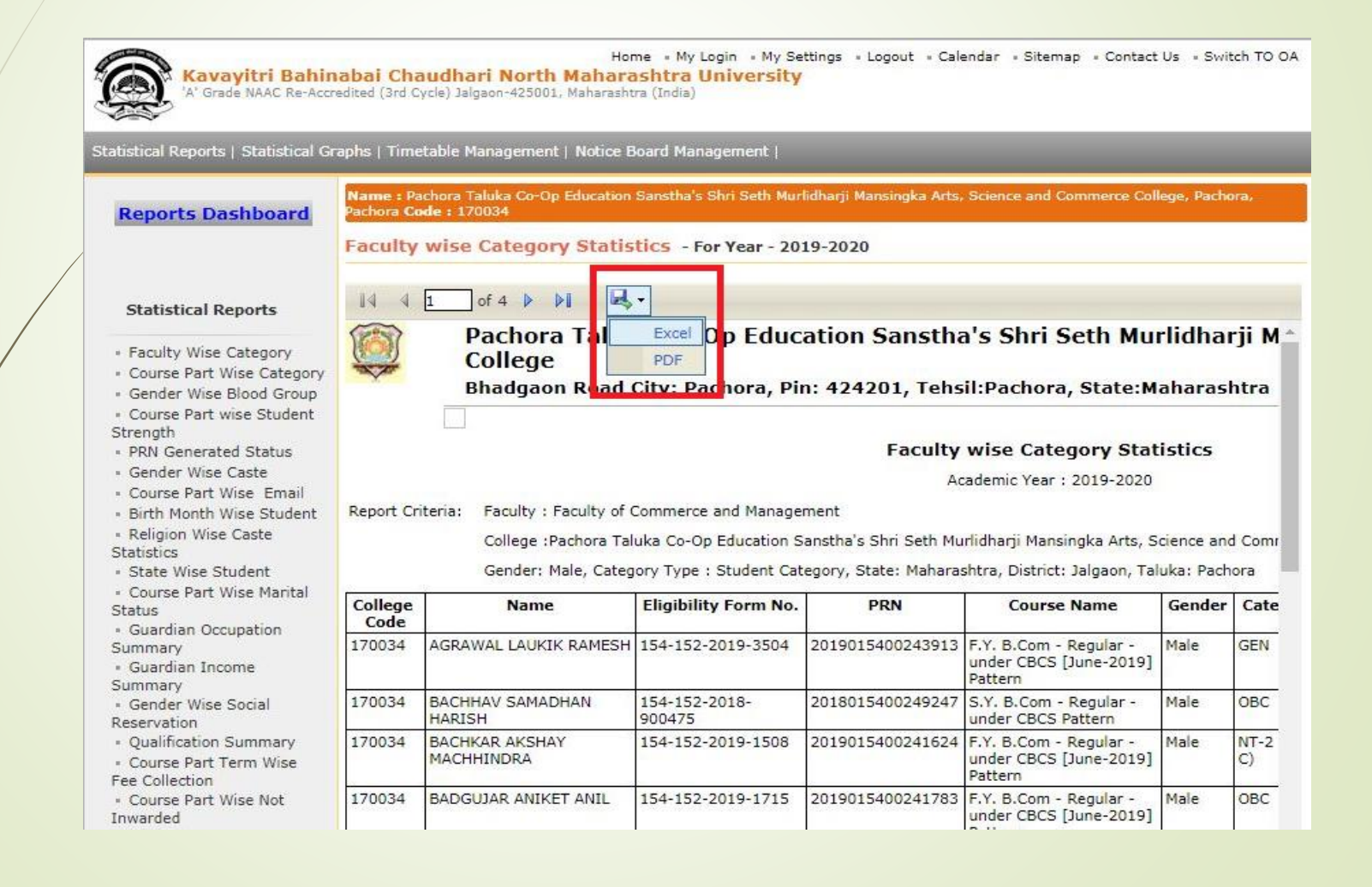

### **Faculty Wise Category Statistics in Excel** format

BCD G F  $\circ$ Pachora Taluka Co-Op Education Sanstha's Shri Seth Murlidharji Mansingka Arts, Science and Commerce **College** Bhadgaon Road City: Pachora, Pin: 424201, Tehsil:Pachora, State:Maharashtra

 $P$ 

**Faculty wise Category Statistics** 

Academic Year: 2019-2020

 $12$ Report Criteria: Faculty : Faculty of Commerce and Management

-1

 $\overline{6}$  $\overline{8}$ 

 $10$ 

 $13$  $14$ 

 $15$ 

 $17$ 

College :Pachora Taluka Co-Op Education Sanstha's Shri Seth Murlidharji Mansingka Arts, Science and Commerce College

Gender: Male, Category Type : Student Category, State: Maharashtra, District: Jalgaon, Taluka: Pachora

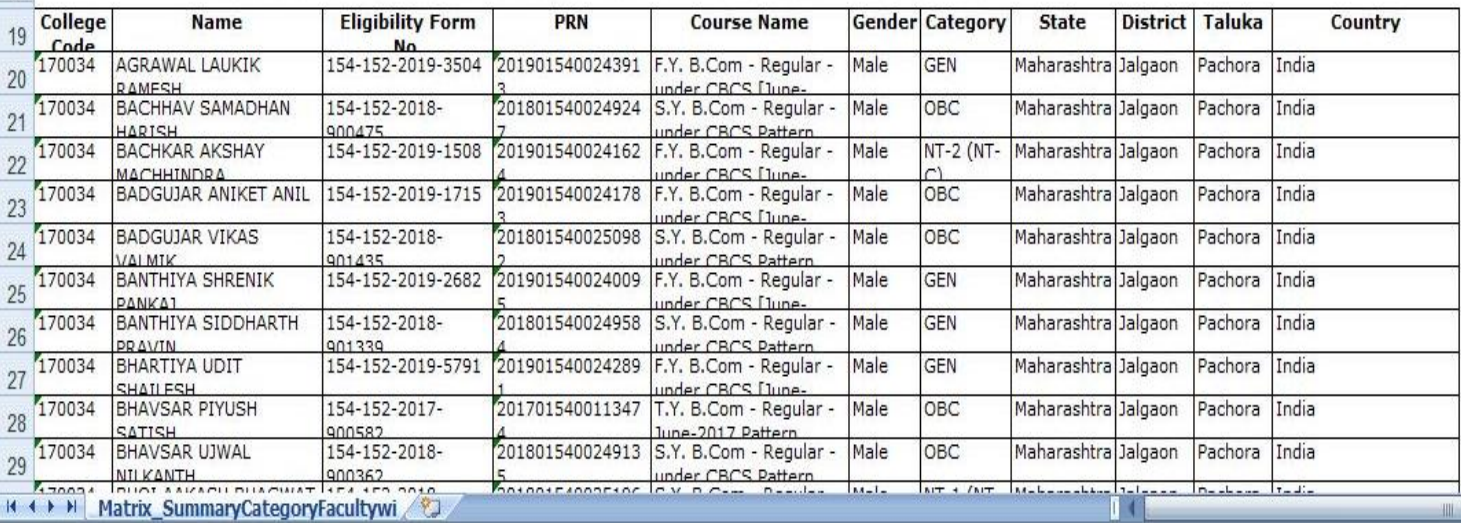

# **Faculty Wise Category Statistics in PDF** format

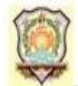

Pachora Taluka Co-Op Education Sanstha's Shri Seth Murlidharji Mansingka Arts, Science and Commerce College Bhadgaon Road City: Pachora, Pin: 424201, Tehsil:Pachora, State:Maharashtra

#### **Faculty wise Category Statistics**

Academic Year: 2019-2020

Report Criteria: Faculty: Faculty of Commerce and Management

College :Pachora Taluka Co-Op Education Sanstha's Shri Seth Murlidharji Mansingka Arts, Science and Commerce College

Gender: Male, Category Type : Student Category, State: Maharashtra, District: Jalgaon, Taluka: Pachora

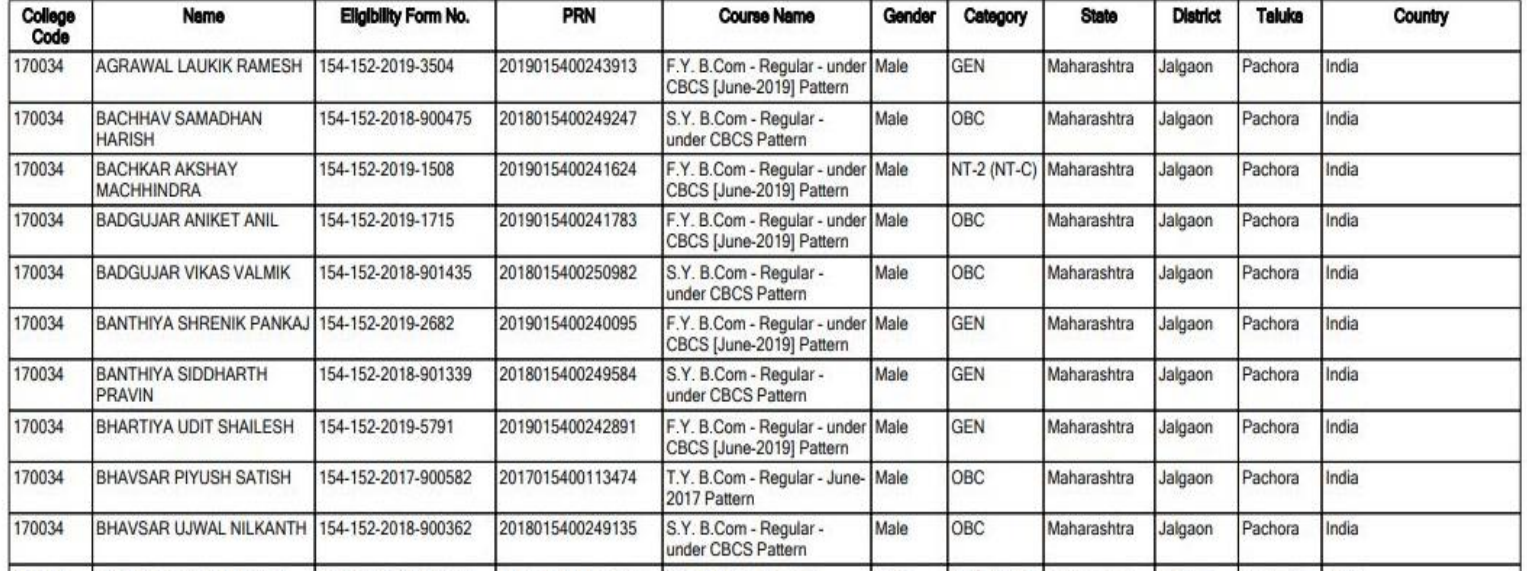

### Thank You…!

❖**For Any Assistance Contact;** e-Suvidha Student Facilitation Center, Room No :101 Dr. A.P.J. Abdul Kalam Vidyarthi Bhavan, Kavayitri Bahinabai Chaudhari, North Maharashtra University, Jalgaon.

**Phone** - 0257-2258418, 9403002042, 9403002015, 9403002018, 9403002054, 9403002024, 9403002082,

**Email** - sfc@nmuj.digitaluniversity.ac